**怎么股票软件的字都乱码了\_\_国泰君安富易交易软件在笔**

**记本上显示乱码,请问还有遇到的吗,如何解决?-股识**

控制面板---控制面板时钟、语言和区域---更改位置---管理(位于上面)---更改系

**二、电脑的部分软件变乱码,语言没有错,中文简体.如图,想**

你好!是你的电脑操作系统的语言包有问题.需要下载一个最新的语言包或者下载

你可以在IE选项中将字体选择设置成自动。

## **CROSSOVER**

 $W$ in

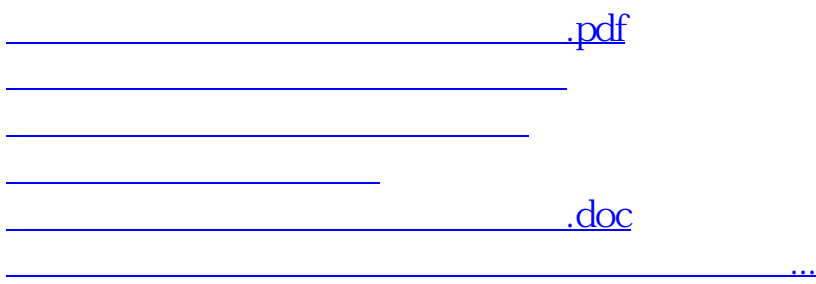

<https://www.gupiaozhishiba.com/store/21803489.html>